# **Foundations of Mobile Business Technologies** (SCS2679-011)

# **Final Project**

**Name:** Amrit Joyekurun **Address:** 4580 Dunedin Cres, Mississauga, L5R 1L8 **Phone:** 647 200 0147 **Student ID**: **Email:**Joyekurun@yahoo.ca **Web:** www.joyekurun.ca

# **Foundations of Mobile Business Technologies**

Final Project http://www.joyekurun.ca/2679/nal\_project/index.html

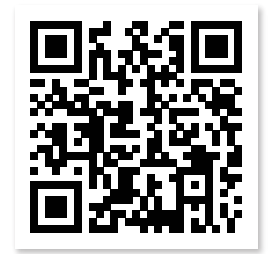

Presented by **Amrit Joyekurun**

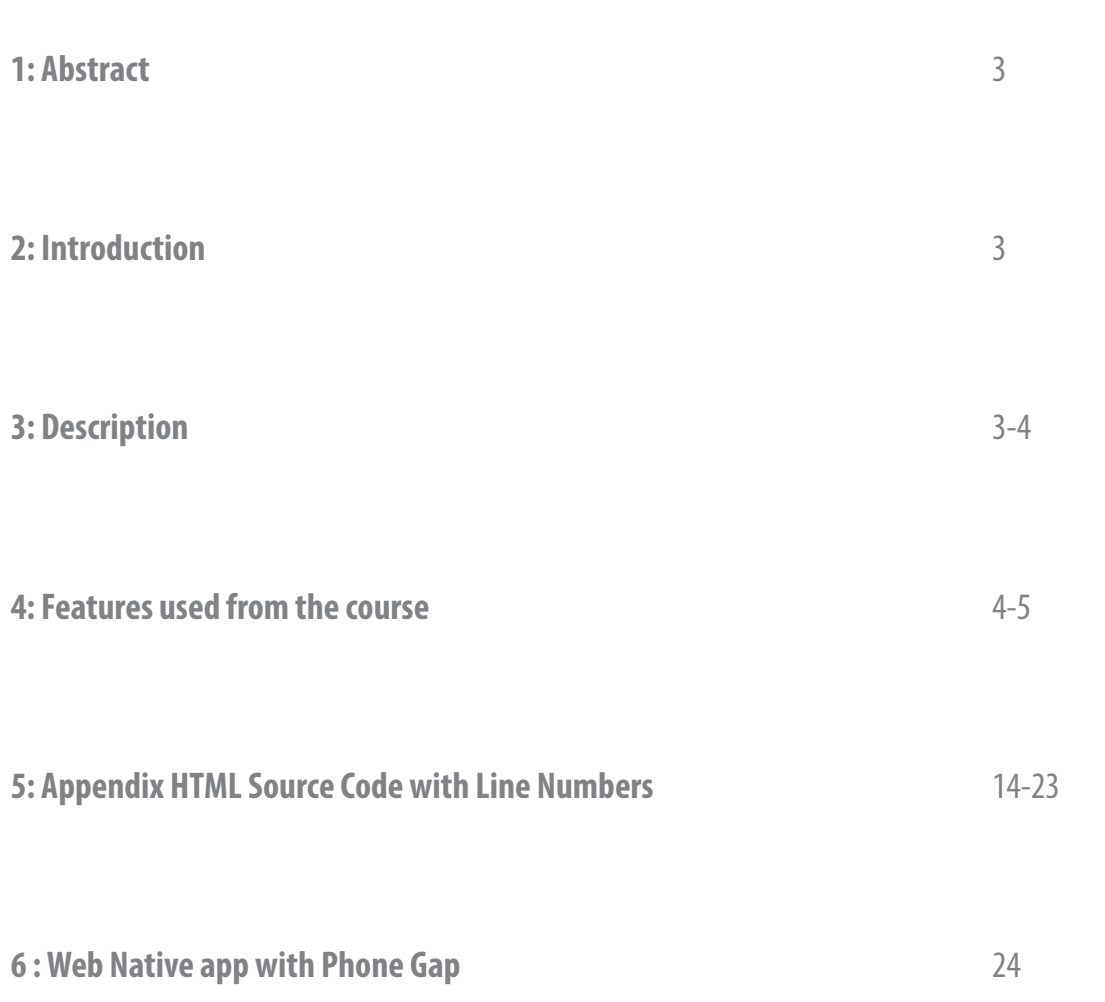

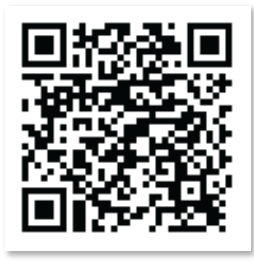

**PhoneGap QR CODE**

## Mauritius

## A web/mobile portal for an island in the sun

Joyekurun Amrit 4580 Dunedin Crescent Mississauga Ontario, L5R 1L8 joyekurun@yahoo.ca

**The objective of the project is to provide a web/mobile website on Mauritius which is primarily focused on a fully responsive website that provides one design that looks great on smart phone, desktop, and everything in-between. It will effortlessly respond to the size of the user's screen, with the best experience possible for both today's and tomorrow's devices.**

**The website covers several aspects of Mauritius, namely its history, the tourism sector, the agricultural sector and foreign investment to the user with several quick links and important information.**

#### I. INTRODUCTION

The purpose of the web/mobile portal is to provide quick and easy access to information on Mauritius such as its history, the tourism sector, the agricultural sector and foreign investment.

Mauritius was first discovered by the Dutch. Following the Dutch settlement, French immigrants in 1715 named the island Île de France and established the first sugar industry. The French brought slaves from nearby Africa and Madagascar to work in the sugarcane fields. In 1810, the British captured and possessed the island. Indian immigration, which followed the abolition of slavery in 1835, rapidly changed the fabric of Mauritian society, and the country flourished with the increased cultivation of sugarcane. Mauritius obtained its independence from the British on March 12, 1968.

Today, sugarcane fields have been a predominant feature of the Mauritian landscape. About 40 per cent of the island's surface is being used for cultivation, of which roughly 90 per cent is sugar cane, the balance being tea, tobacco and food crops.

In parallel to the agricultural sector, the tourism sector has experienced a boom in the last three decades. The island of Mauritius is known for its affordable luxury hotels on white sandy beaches with volcanic mountain backdrops. It is an island for exploring, with Indian temples, colonial houses, botanical gardens, and opportunities to spot rare birds among soaring ebony trees, to walk with lions or to swim with dolphins. For any tourist, it is a discovery of the fusion of French, Indian, Creole and Chinese multicultural ethnic society.

Situated in the 'golden triangle' connecting Asia, Africa and Australia, the Mauritian government has also established

an action plan to transform Mauritius into an international business hub. Foreign investors have been encouraged to set up business in Mauritius, especially in the technological field. Off-shore and investment companies have multiplied. Call centres have been introduced capitalizing on the bilingual (French/English) characteristic of the Mauritian population.

With the continuing growth of the Mauritian economy, this web/mobile portal is an important tool to promote Mauritius as a preferred holiday destination and as a country where doing business is ultimately rewarding.

#### II. DESCRIPTION

The web/mobile portal provides the user with a fully responsive website. It covers several aspects of Mauritius, namely its history, the tourism sector, the agricultural sector and foreign investment.

In order to be fully conversant with Mauritius, the history section aims at providing the user with relevant background information and data about the country.

Several links are made available to the user to suit his needs. Wikipedia provides detailed information about Mauritius encompassing its history, culture, tradition and population among others. For more concise historical For more concise historical information, the 'Briefs and Map' link relates to the Dutch, French and English settlements up to the country's independence in 1968. A map of Mauritius is also available on this link, thus helping the user to locate different regions and places in Mauritius.

The population being the driving force of any country, the link 'Population and Ethnicity' highlights the multi-cultural diversity present in Mauritius. It helps the user understand the custom, tradition religion and language associated with the different ethnic groups.

One of the highlights of Mauritius is its climate and weather. This link describes to the user the tropical weather conditions which the country experiences all year round.

A large section of the web/mobile portal is dedicated to Mauritius being a holiday destination.

The user through the web/mobile portal can access the official government portal 'Holiday Island Destination' which

covers the activities of the Ministry of Tourism and Leisure. It shows the government's commitment to expand this sector.

The link to the National airline 'Air Mauritius' provides the user with a list of all in-bound and out-bound flights making Mauritius accessible to all parts of the world.

For packaged holidays, the user can access through the portal the 'Travel Agent' website for the different offers relating to Mauritius. The user has equally the possibility to request a quote on-line directly from a travel agent.

Accommodation being an important component of any holiday, the link 'Hotels and Bungalows' re-directs the user to mauritius.com which is a popular website based in the United Kingdom offering accommodation in Mauritius for all budgets. The user can book accommodation from five star hotels to small individual bungalows to suit their needs. The links of the main international hotel chains on the island have also been included, namely Beachcomber, Sun Resorts and Sands Resorts

For users in search of promotions and discounts on air fare and accommodation, the user can access 'Last Minute Deals' or 'Deals on Expedia' and browse through the many offers that attract potential travellers.

The diversity in cultures has resulted in a vast array of cuisines to suit every taste bud. 'Tropical Restaurant' link provides the potential traveller with a list of restaurants specializing in different cuisines for him to experience.

The user can equally enquire about past experiences of travellers to Mauritius through the popular site 'Trip Advisor'. Shared stories can help the traveller choose a holiday experience that suits his needs.

Google map has also been added to help the user locate hotels, restaurants, tourist sites when planning his stay in Mauritius.

The government of Mauritius has set up as its mandate to make Mauritius an international hub by attracting foreign investors.

The link 'Invest in Mauritius' offers potential entrepreneurs investments opportunities that are available in Mauritius.

Cyber Island is another link for potential investors in the technological sector. This covers all that has been accomplished in terms of infrastructure, training and government investment for foreign companies to open businesses in the technological field.

For investors, Mauritius is as a bridge into Africa. This link provides opportunities for investing in Africa given that there exists mutual cooperation in trade and investment. Mauritius has a crucial role to play in the development of Africa and investors are encouraged to bring in their contribution.

The Chamber of Commerce and Industry has been set up to act as a facilitator for the set up of foreign businesses in Mauritius, On the web/mobile portal, the user can access the vast array of facilities that have been made available to the potential investor.

For the agricultural sector, several links have been provided to describe the evolution of this sector over the years. Diversification is a key component in this sector. Evolving from a monoline industry (sugar), this sector has now evolved into the production of by-products such as Ethanol. A sector which was at one time unproductive is now gaining new momentum and attracting both local and foreign investors.

#### III. CONCEPTS FROM COURSE

Designing and developing the "web/mobile" version of the project (Mauritius) is primarily focused on a fully responsive website that provides one design that looks great on smart phone, desktop, and everything in-between. It will effortlessly respond to the size of the user's screen, with the best experience possible for both today's and tomorrow's devices.

The concepts and features that were used from the courses are as follows:

1: Mobile-specific elements in the document head (e.g home screen icons).

This featured brings a nice and elegant option to add an icon for the displayed website on the home screen. It's a visual bookmark – when the user touches the icon, it will launch the browser and navigate to the website. (Line number: 23 -24)

#### 2: Form Validation using HTML5 CSS

HTML5 introduces is client-side form validation without using JavaScript. (Line number: 378-399)

3. Vendor prefixes solution

It works behind the scenes, adding the current browser's prefix to any CSS code, only when it's needed. (Line number: 224 -230) in index.html - (Line number: 858 -883) in style.css

#### 4. Modernizr

This feature runs quickly on page load to detect features; it then creates a JavaScript object with the results, and adds classes to the html element for you to key your CSS. (Line number: 224 -230)

#### 5. Polyfills.

Polyfills allow fixing issues with a browser's API or adding interfaces that haven't been implemented at all. (Line number: 234 -245)

#### 6. Responsive images

To ensure that our images scale efficiently with srcset and sizes. (Line number: 222 -269) in style.css

#### 7. Local pictograms

Pictogram is used to give quick instructions to humans via simplified illustrations. (Line number: 404 -413)

#### 8. Canvas

A resolution-dependent bitmap canvas which can be used for rendering graphs, game graphics. (Line number: 310 -314) + Mauritius logo.js

9. CSS3 media queries

(Line number: 68 -255) in skel.css

10. CSS pseudoclasses

A pseudo-class is used to define a special state of an element. (Line number: 923 -943) in style.css

11. CSS sprites

An image sprite is a collection of images put into a single image (Line number: 884 -919) in style.css - (Line number: 207 -211)

12. Background tab notification

It notify the user about an update of the page title while our website is on a background tab.

(Line number: 27 -29) - (Line number: 31 -36)

13. Push notifications

The simple JS library that allows you to quickly add realtime notifications into the application.

(Line number: 165 -173)

14. Offline capability (manifest file)

The HTML5 specification gives the capability for web/mobile applications to perform while offline.

(Line number:  $6$ ) + manifest file

15. Geolocation API

Collecting information about the user's location for analytics purposes

(Line number: 234 -246)

16. Alternative location techniques

Alternative static image on fallback

(Line number: 234 -246)

17. JavaScript APIs for device interaction

Implementing swipe, press, slide, gestures to the map location

(Line number: 234 -246)

18. Web/native app

Creating the mobile app with phon Gap

Screenshot on Phone Gap +QR code

19. Performance optimization (e.g., Google's closure compiler) Compiling the JavaScript for better performance

20. Web analytics (Google)

Collecting Data on visitors

(Line number: 441 -442)

# **Appendix Home page**

## **SCREENSHOT**

| From desktop

#### 20 Features Mauritius Contact Home Final project

### Tourism

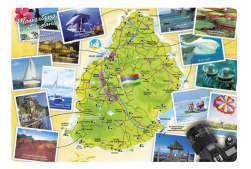

The idyllic island of Mauritius with its golden beaches and azure waters offers a unique experience of Asian, African and French cultures

#### **Tourism links**

Hotels and Bungalows **Travel agents MTPA** Holiday island destination

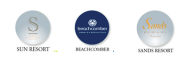

**Push Notification** 

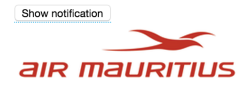

Air Mauritius Limited, operating as Air Mauritius, is the flag carrier of Mauritius. The airline is headquartered at the Air Mauritius Centre in Port Louis, Mauritius. Its main hub is Sir Agriculture

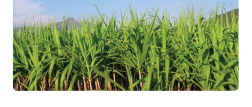

Sugarcane fields have been a predominant feature of the Mauritian landscape for over three centuries. About 40 per cent of the island's surface is being used for cultivation, of which roughly 90 per cent is sugar cane, the balance being tea, tobacco and food crops.

#### A Web/Mobile Portal for Mauritius... an Island in the Sun.

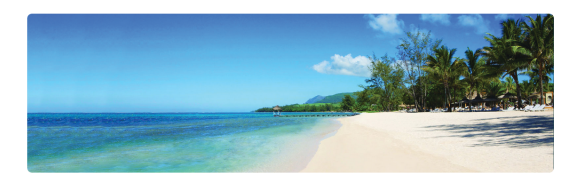

Officially the Republic of Mauritius (French: République de Maurice), is an island nation in the Indian Ocean about 2,000 kilometres (1,200 mi) off the southeast coast of the African continent.

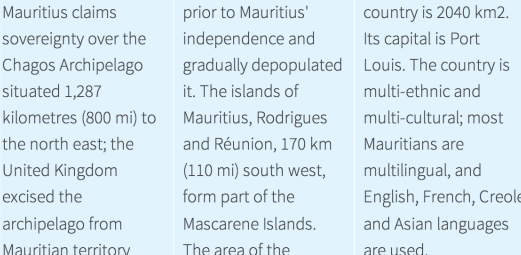

The government system is closely modelled on the Westminster

parliamentary system. Mauritius is highly ranked for democracy and for economic and political freedom..

#### **Geolocation API**

#### Refresh

Share your Location Your browser doesn't support the touch-action property,so we use the polyfill.

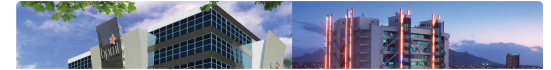

VISION :- To be the regional leader in property development and highclass business, ICT and industrial premises, with a reputation based on work excellence and sustenance of socio-economic growth. MISSION :- To deliver world class premises to our customers and contribute to the development of the Mauritian economy.

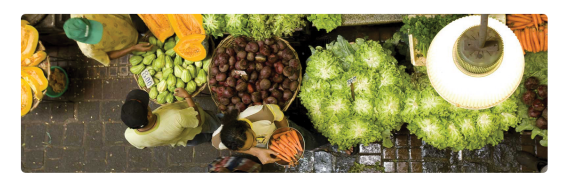

The success of sugar on the island is attributable to the high adaptability of the sugarcane plant to local climatic, soil and topographic conditions.

#### History

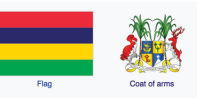

The coat of arms of Mauritius are stipulated in the "Mauritius Laws 1990 Vol.2 (Section 2)". "Stella Clavisque Maris Indici" meaning "The Star and the Key of the Indian Ocean".

#### **Quick Links on History**

Wikipedia **Briefs and Map** Population and Ethnicity **Climate and Weather** 

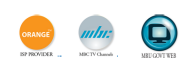

#### **Business Hub**

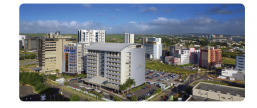

With a number of competitive advantages - such as state-ofthe-art infrastructure, countrywide connectivity offered via a fiber optic cable, linguistic wealth, skilled workforce and business continuity".

### Quick links

**Invest in Mauritius** Cyber Island **Bridge to Africa** Chamber of Commerce

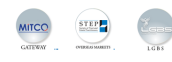

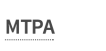

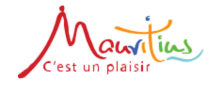

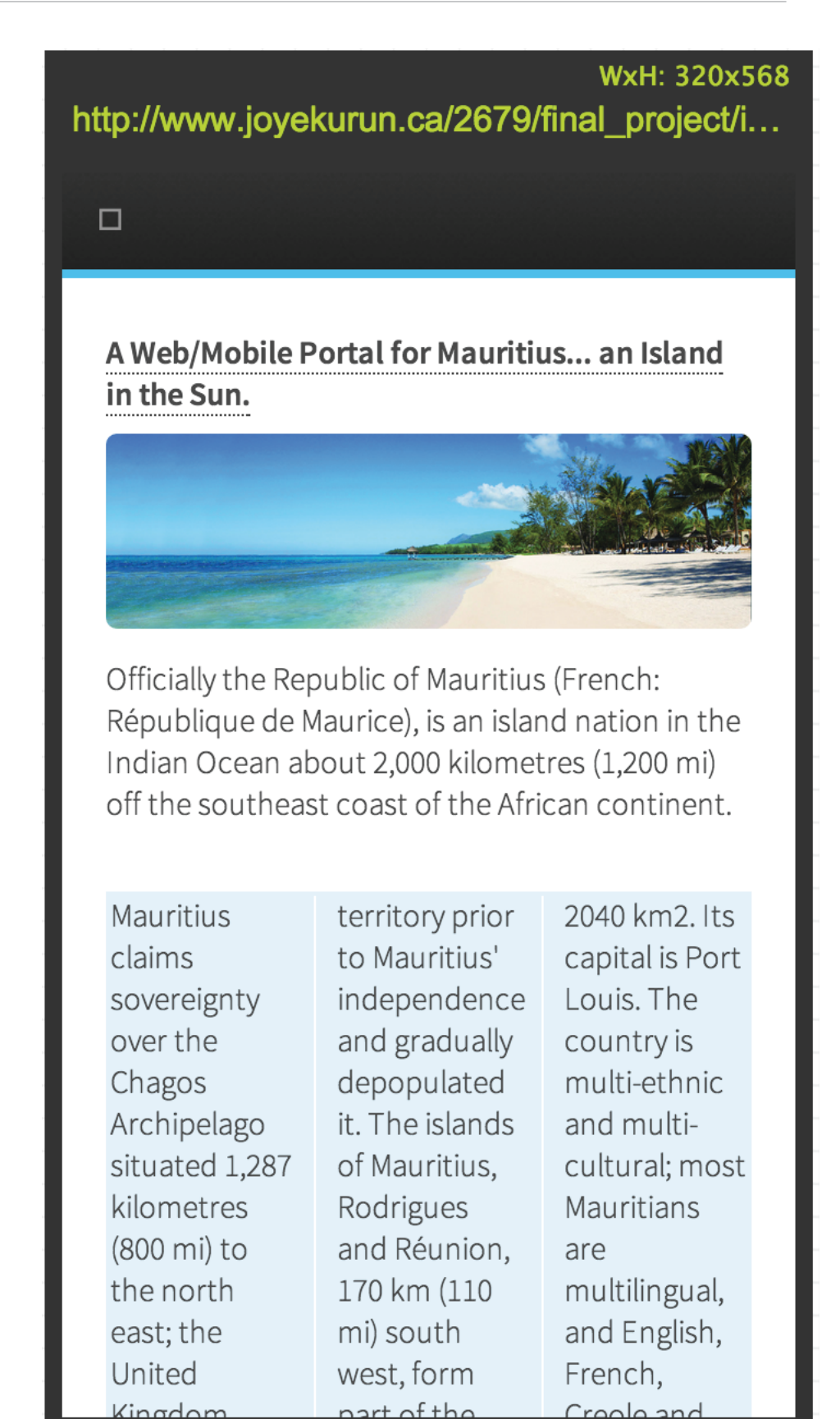

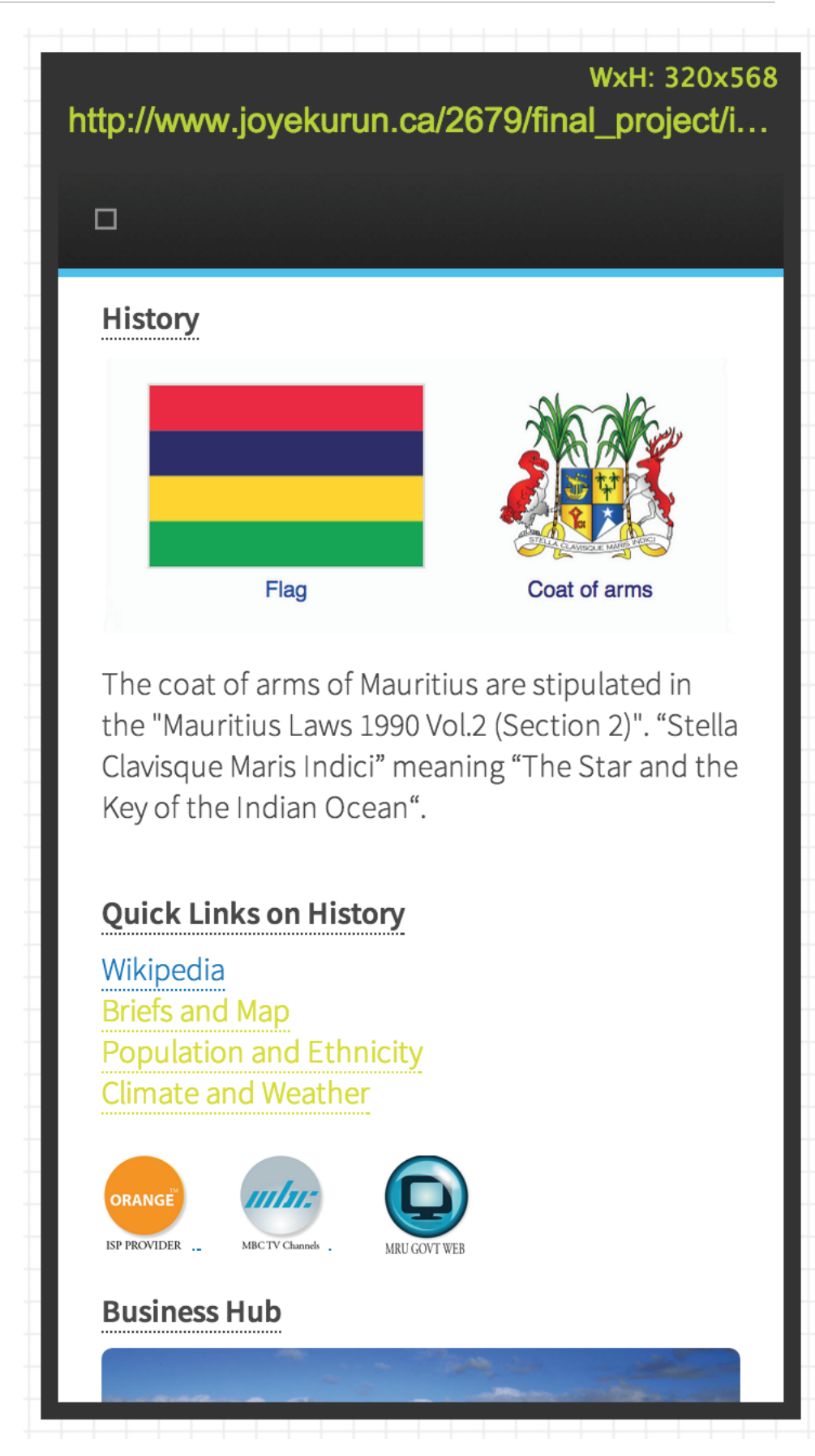

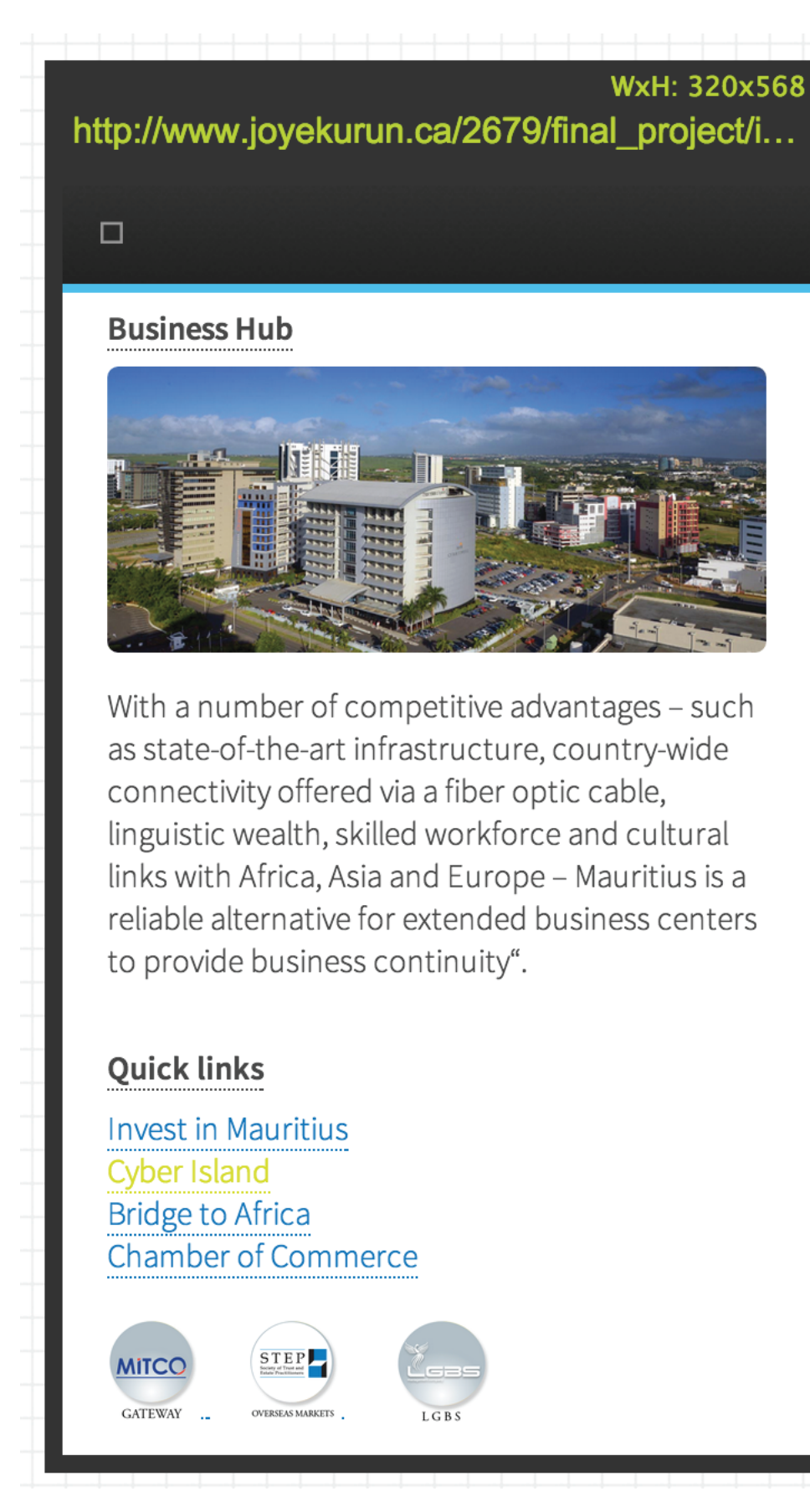

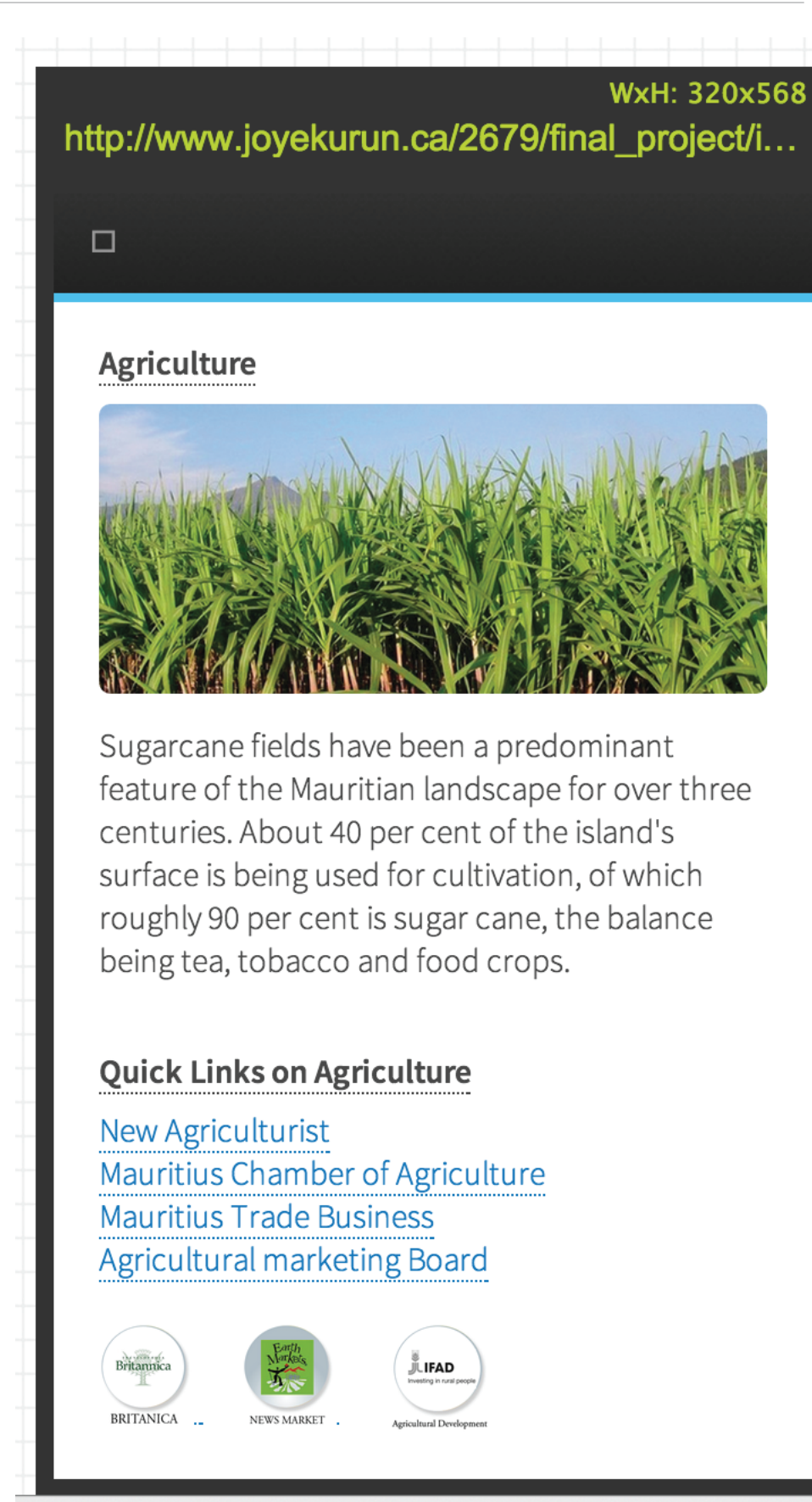

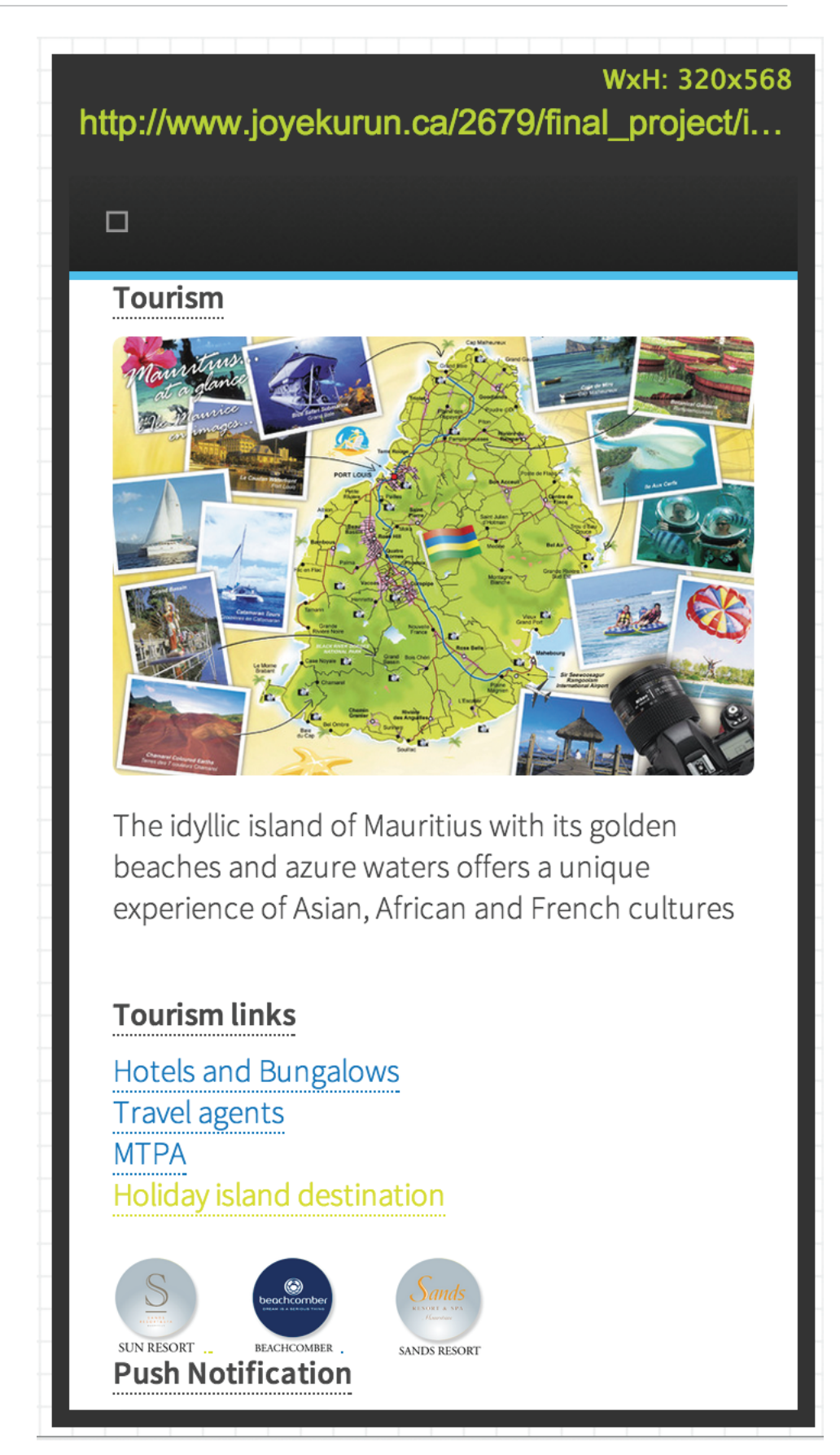

# **SCREENSHOT** | From compatible device **Location and map**

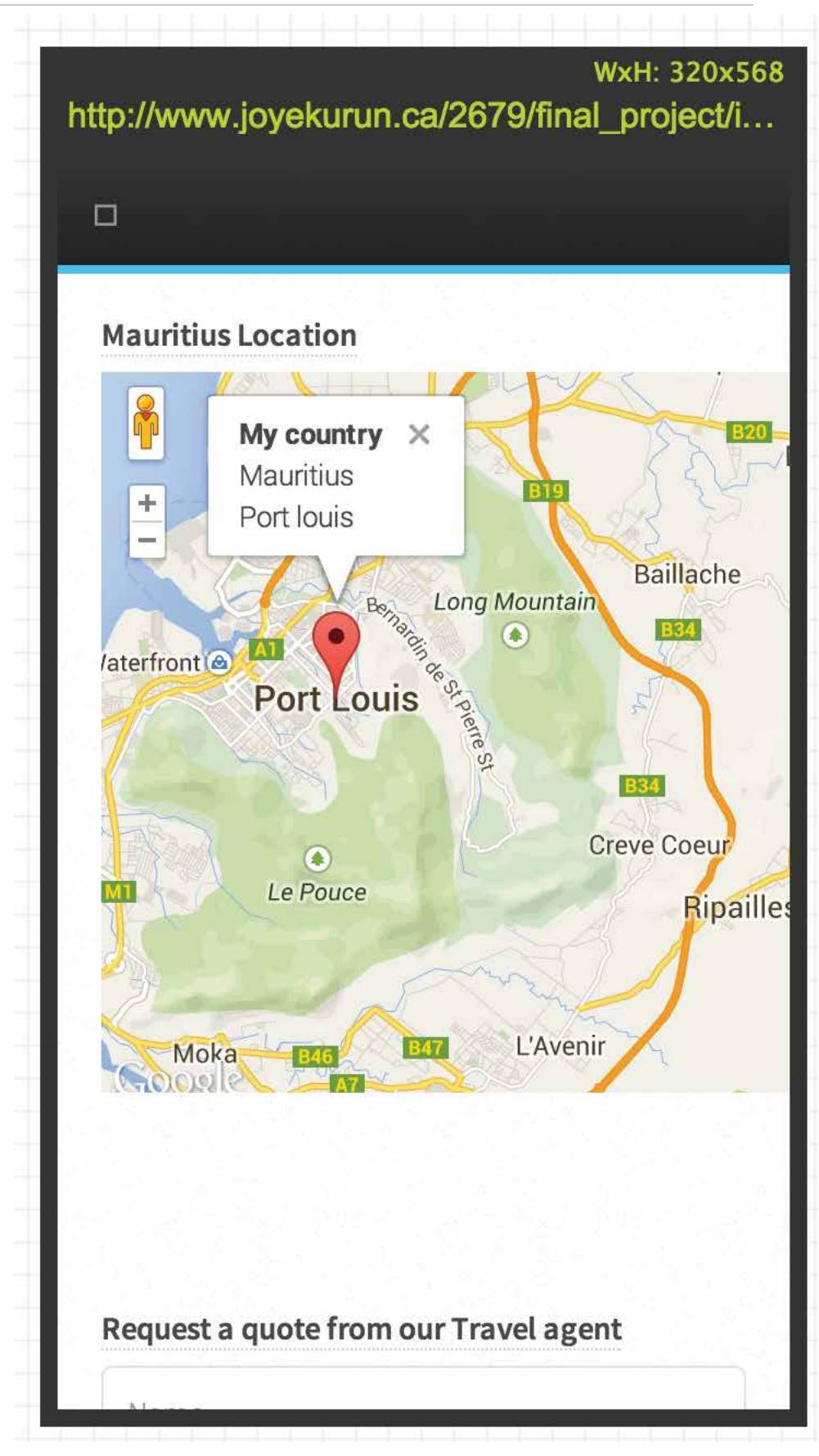

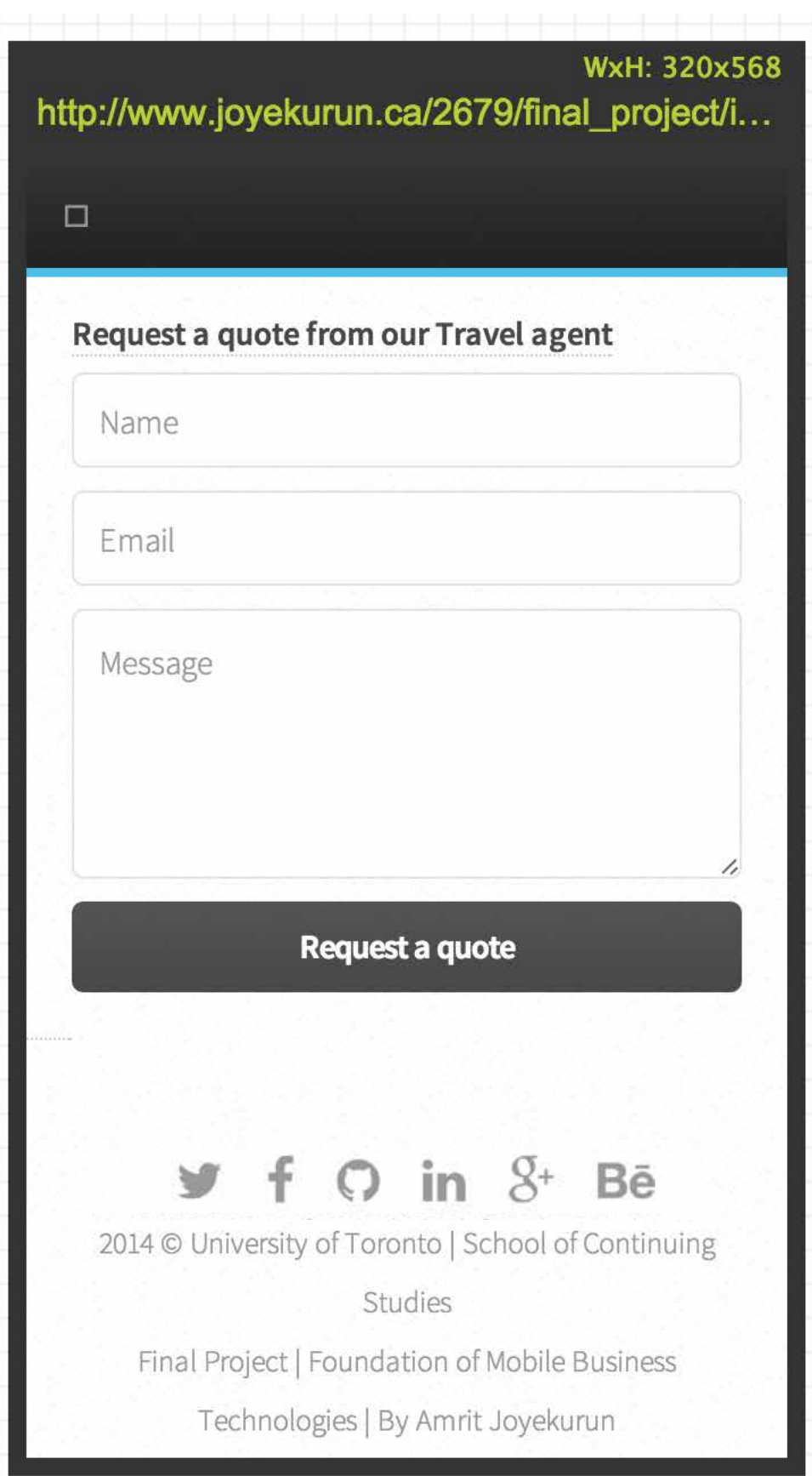

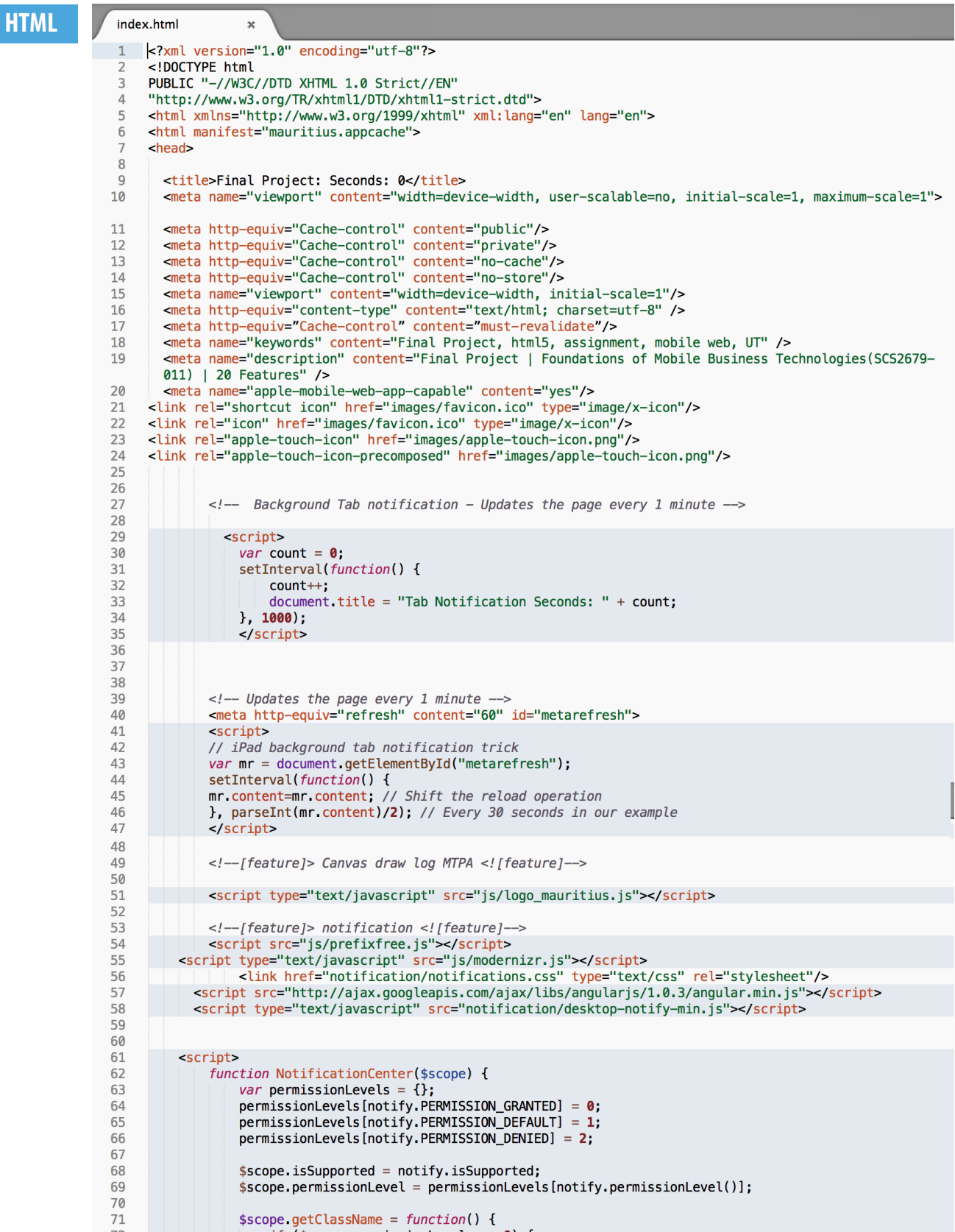

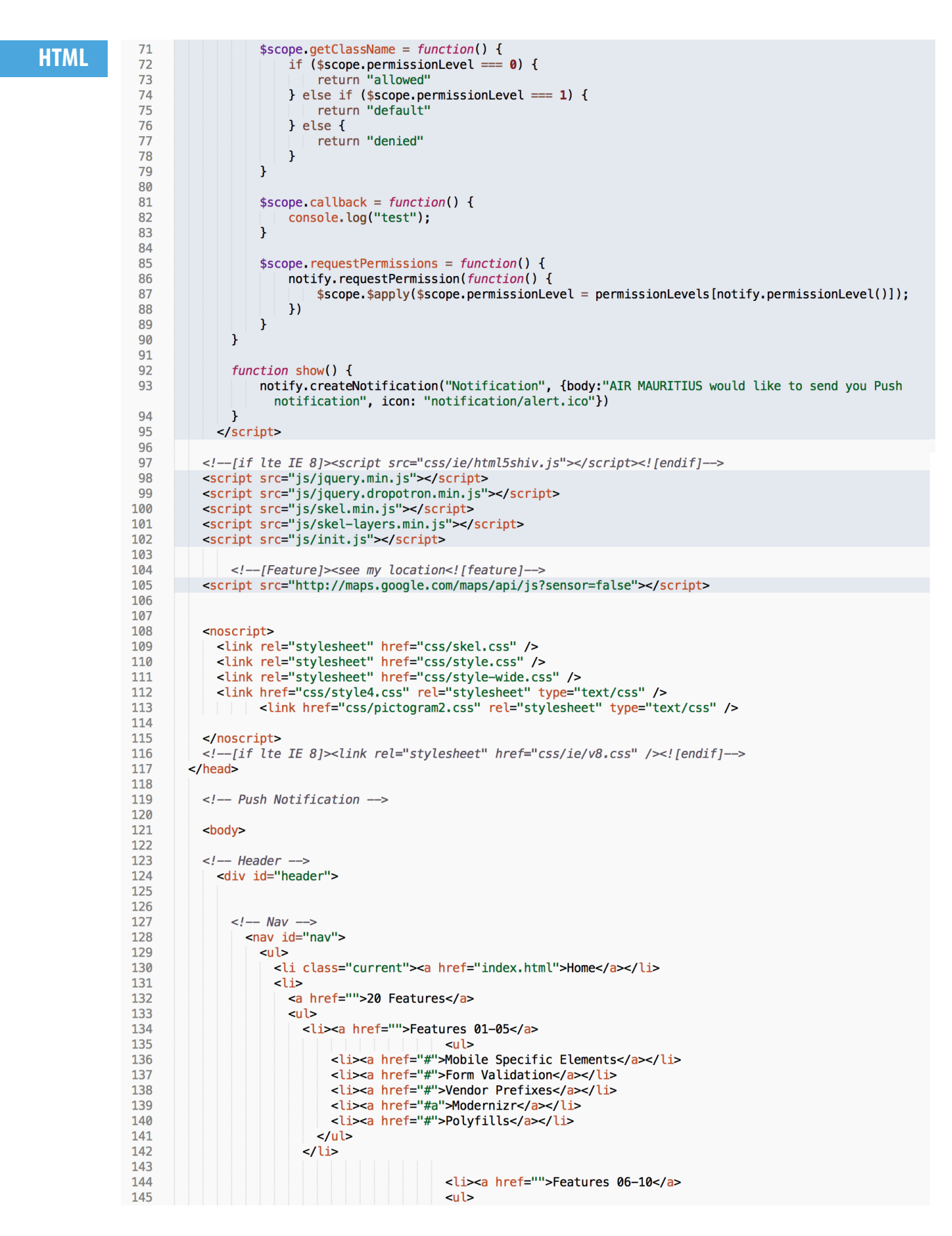

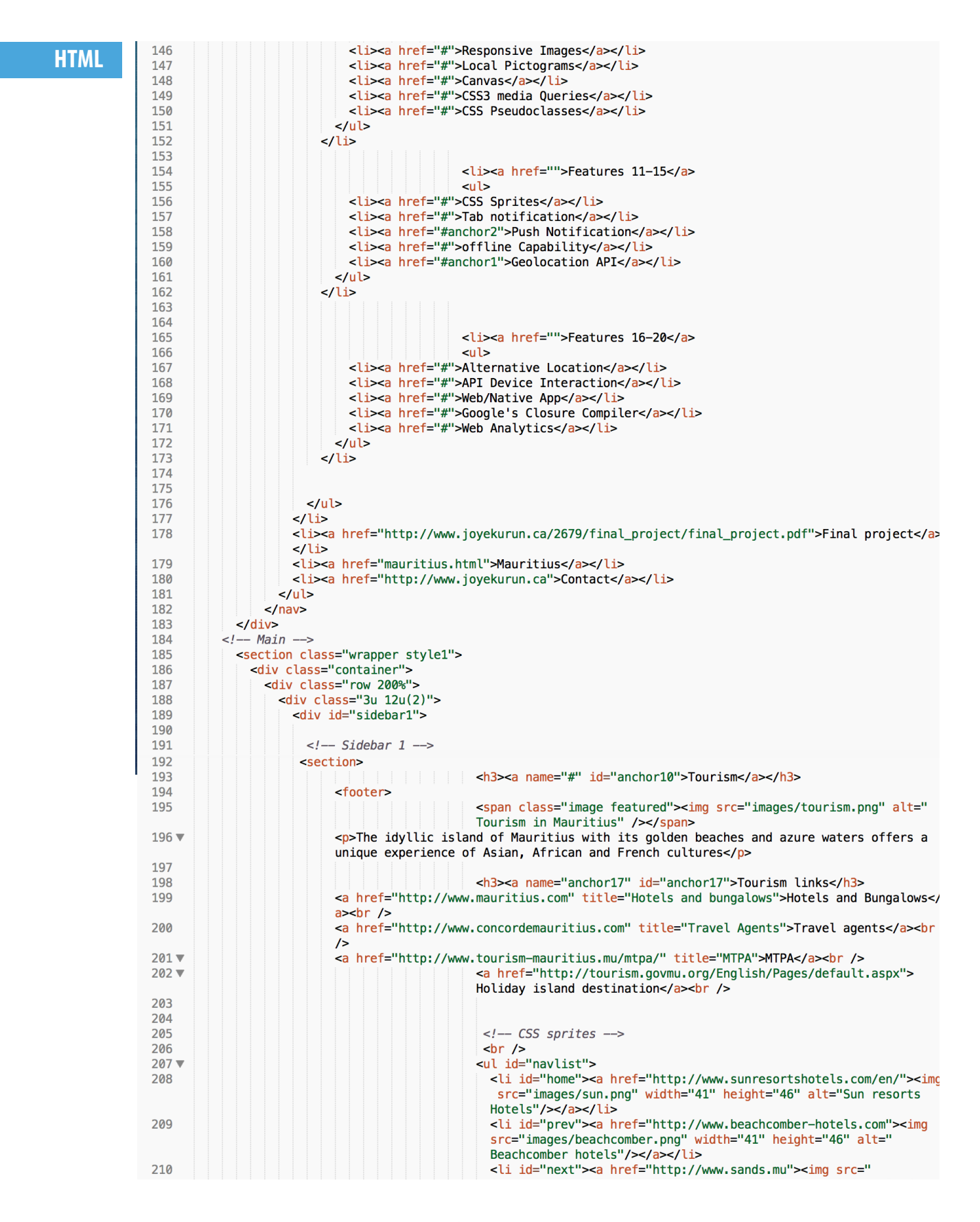

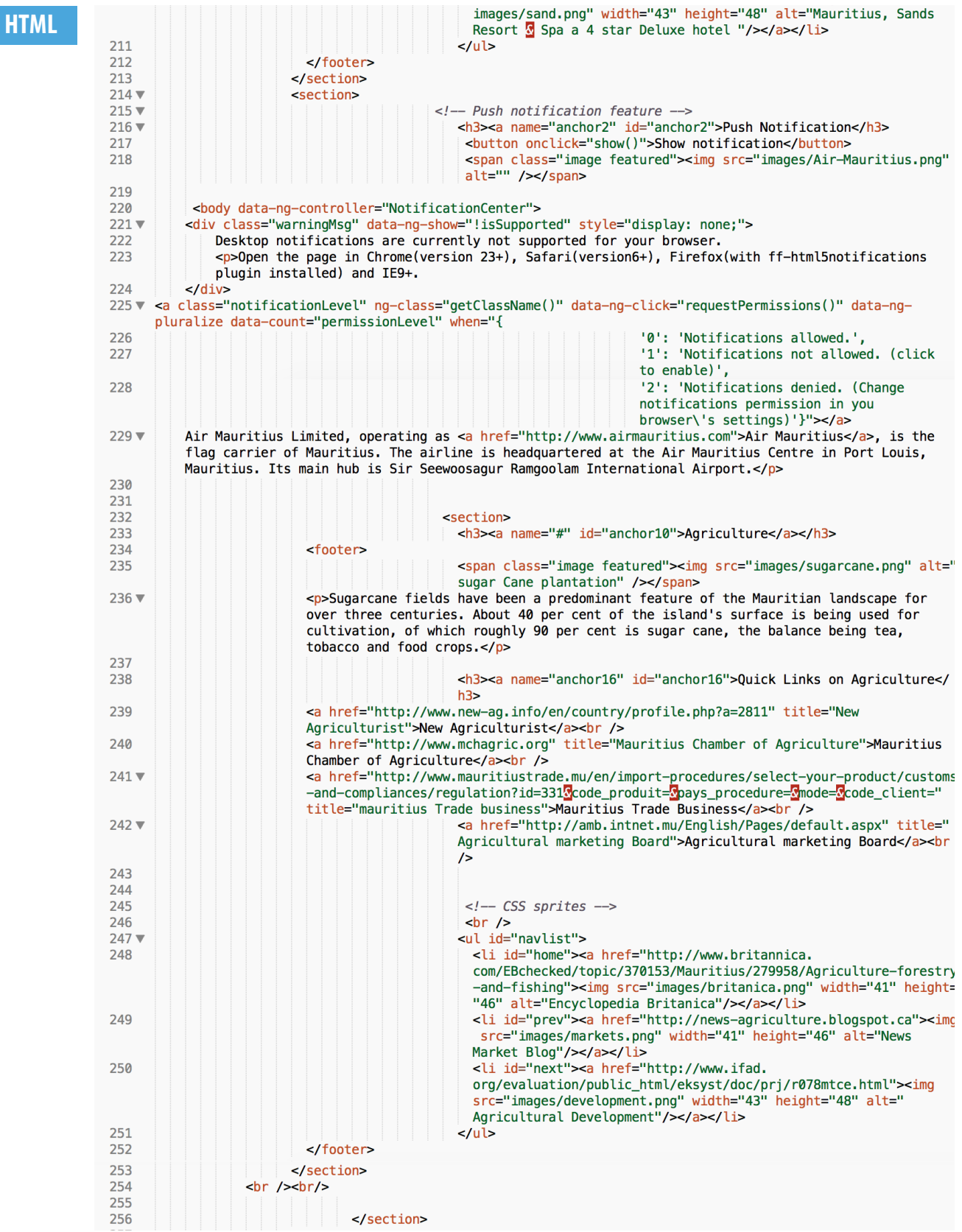

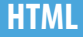

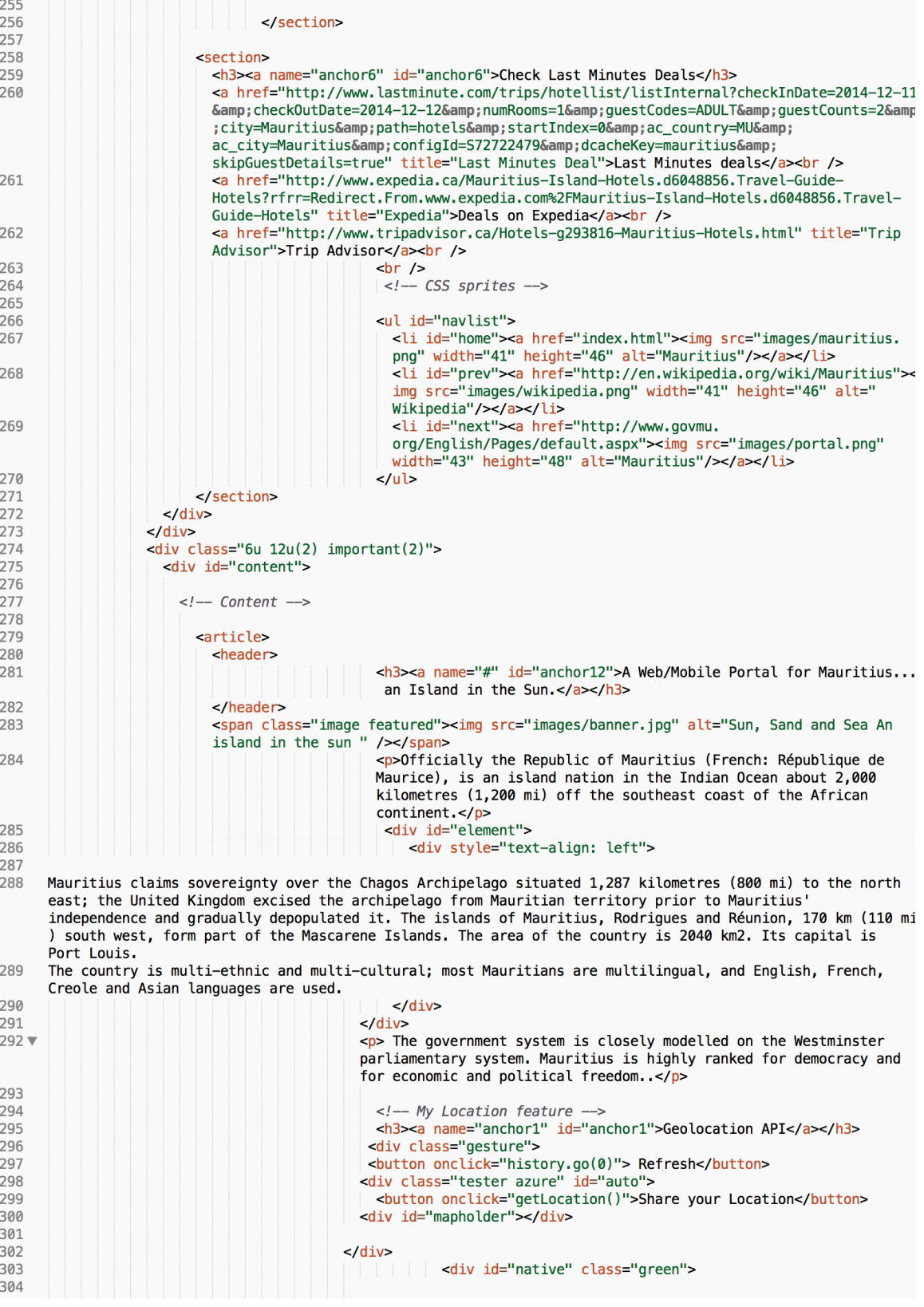

**HTML**

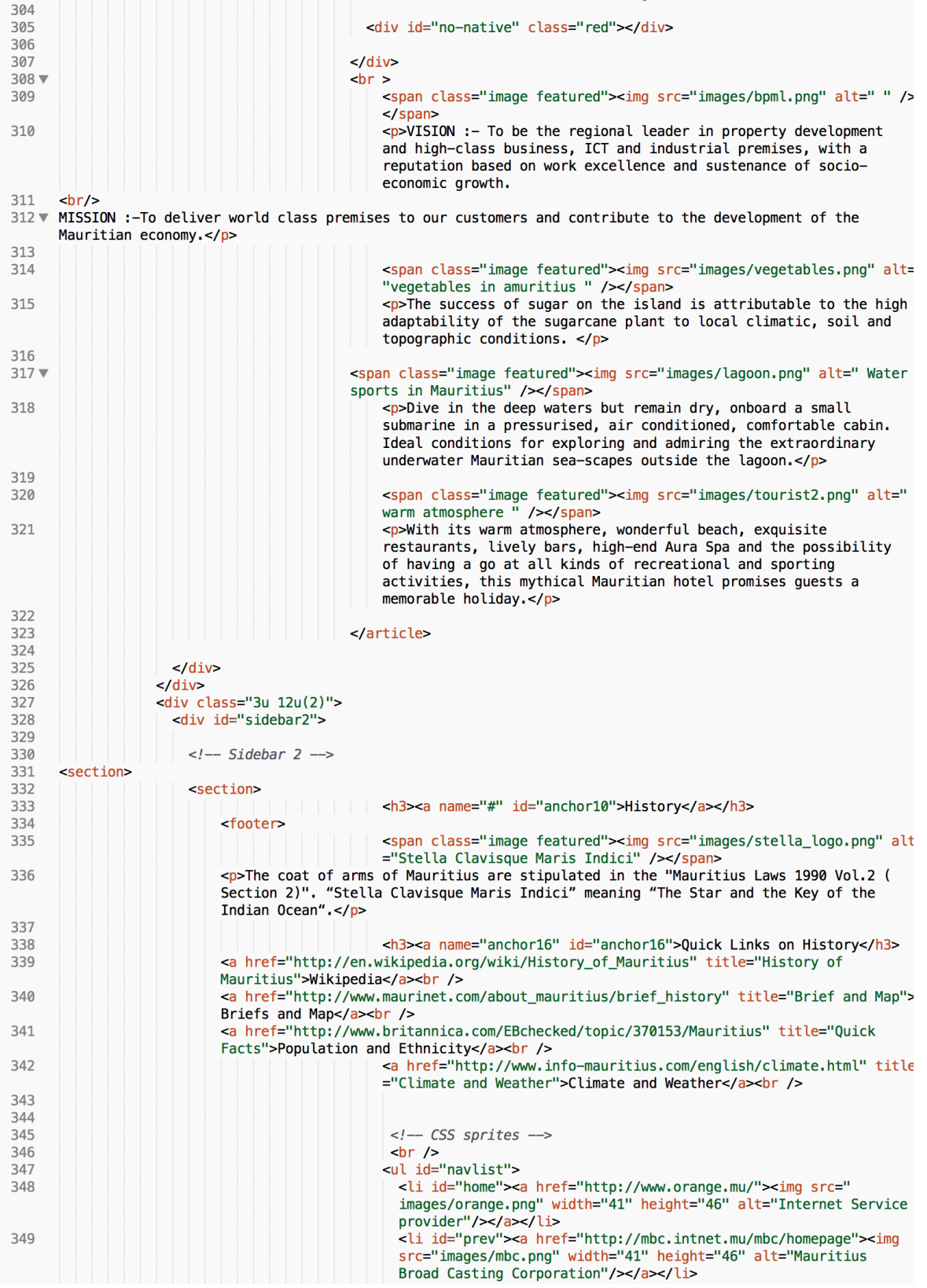

**HTML**

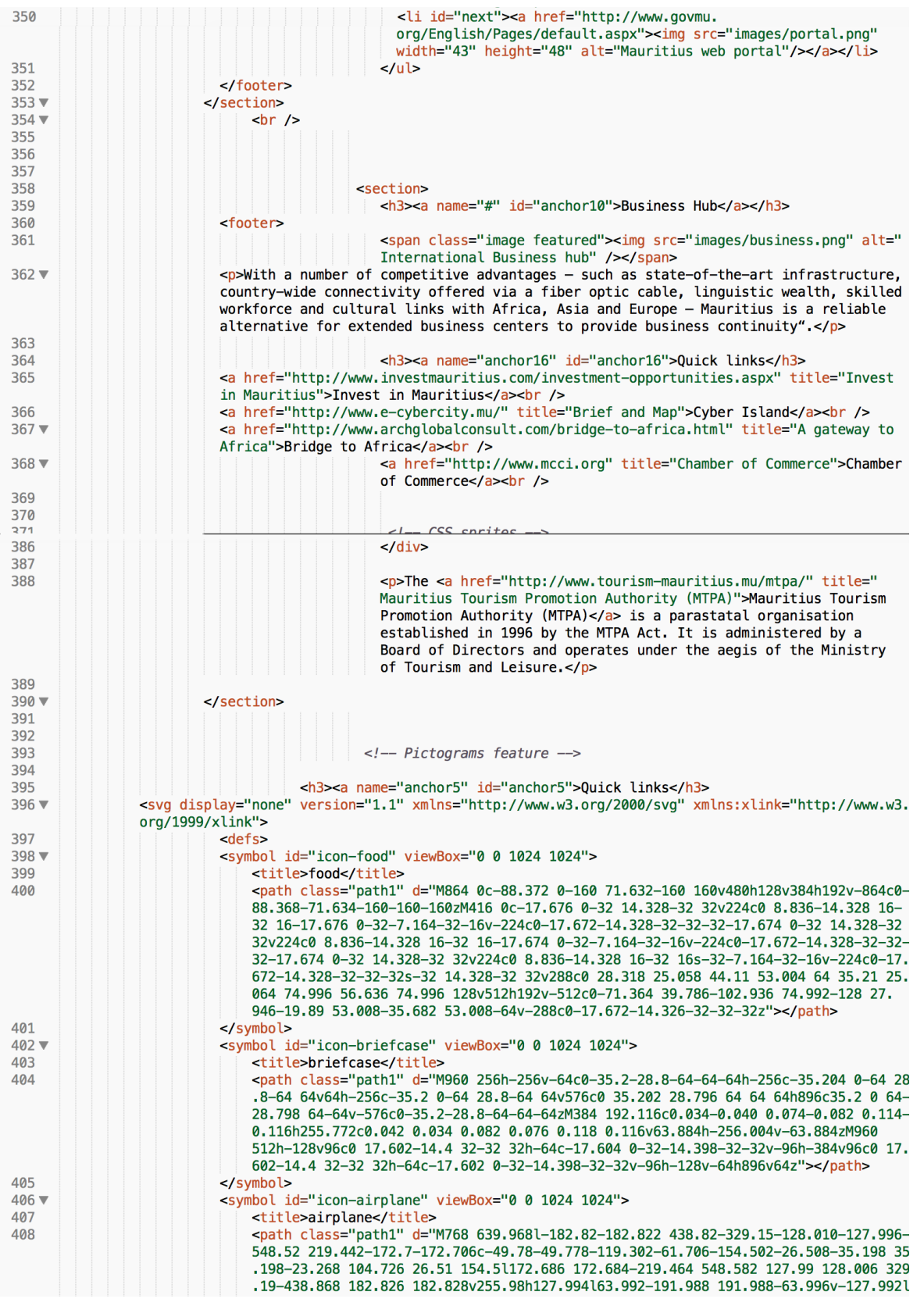

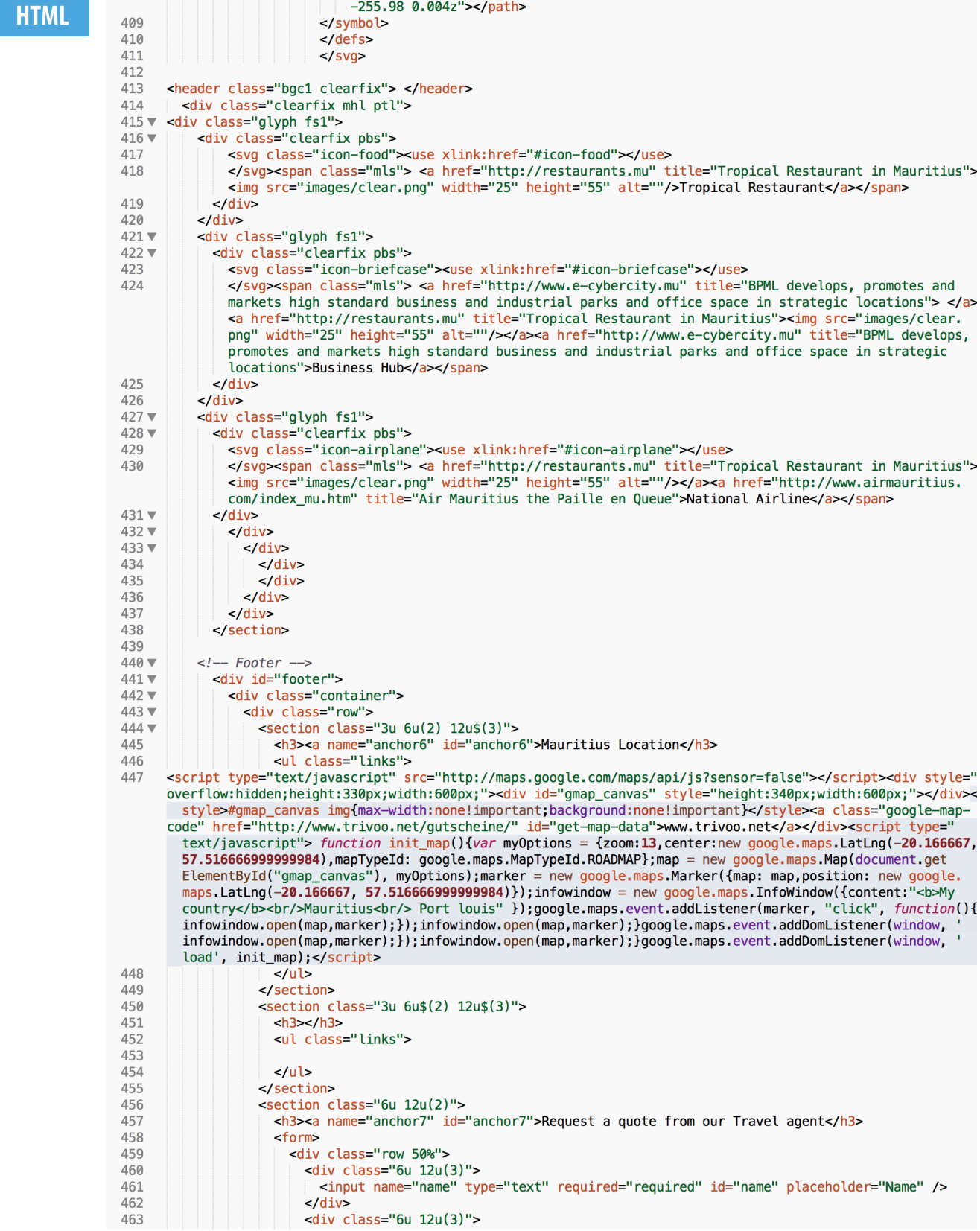

**HTML**

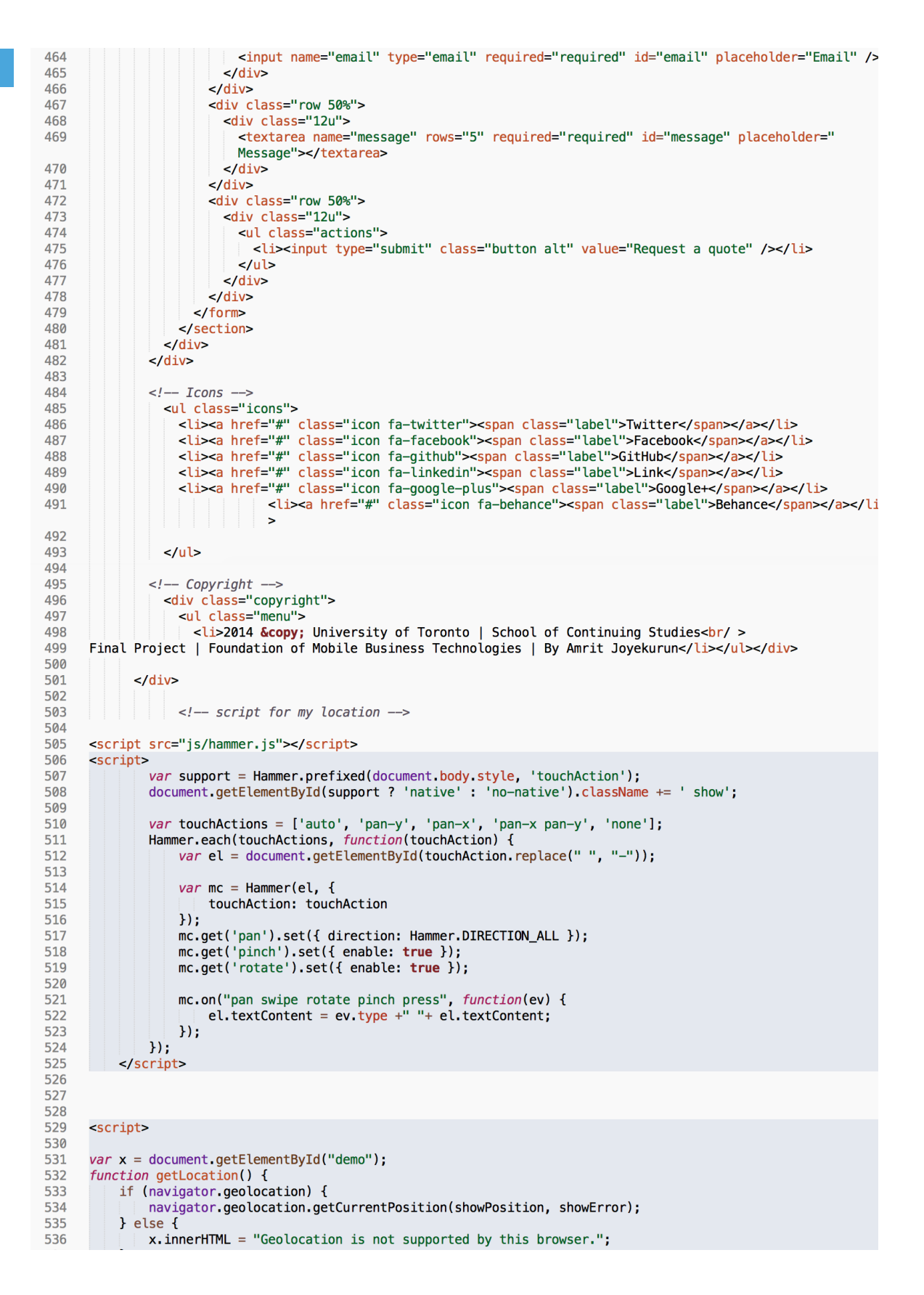

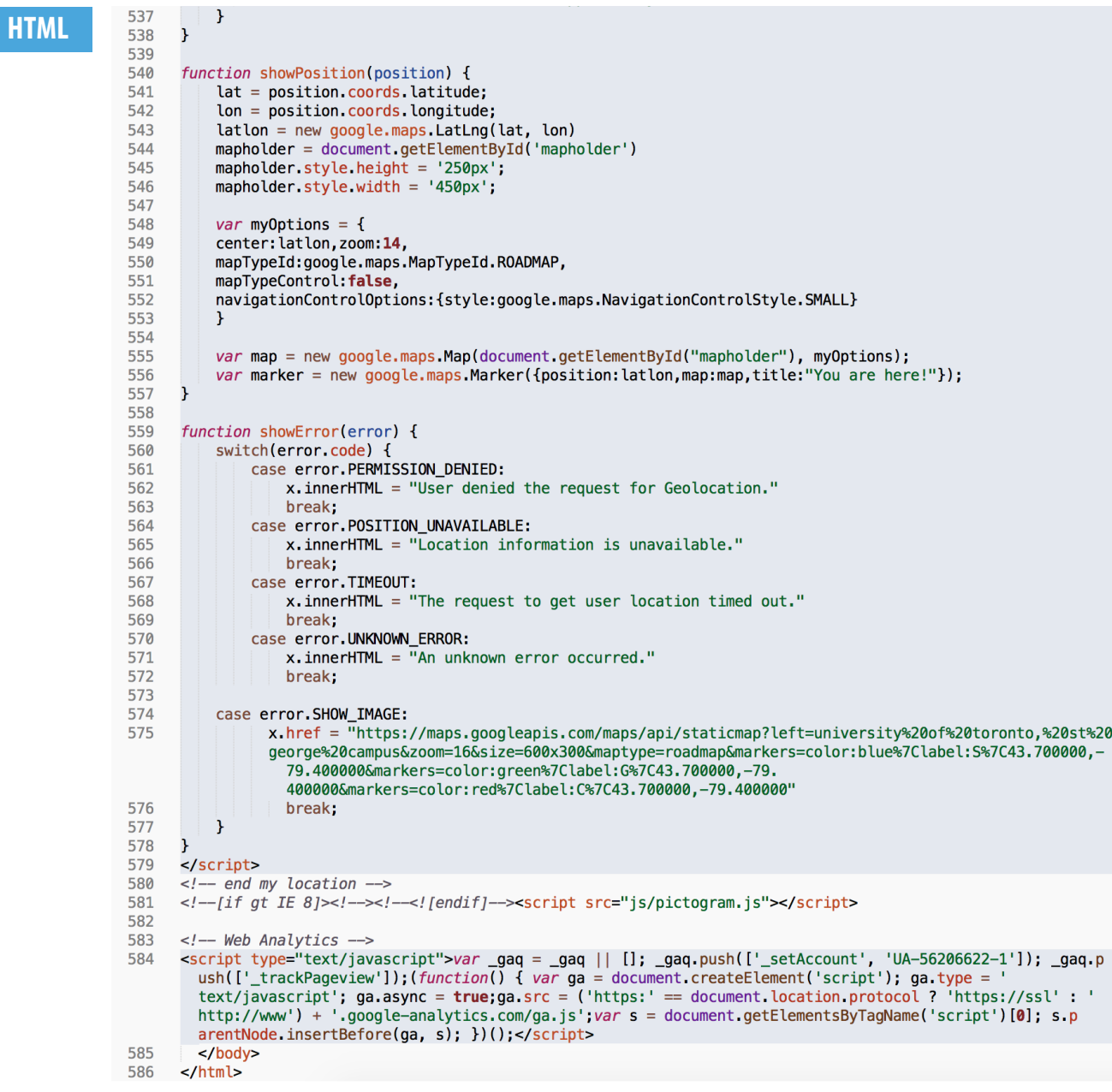

# **4: Using PhoneGap Build**

**WEBPAGE** | To Native App phonegap.com/apps **Bd** Apps Plugins Blog FAQ Docs Support  $\frac{1}{4}$  $+$  new app Your apps App ID Version PhoneGap **Mauritius** 1200425  $1.0.0$  $3.5.0$ Owned by joyekurun@yahoo.ca An island in the sun Source .zip package Last built (8) **O** private iOS ÷ 3 minutes Õ Rebuild all  $\mathbf{\hat{f}}$  Update code

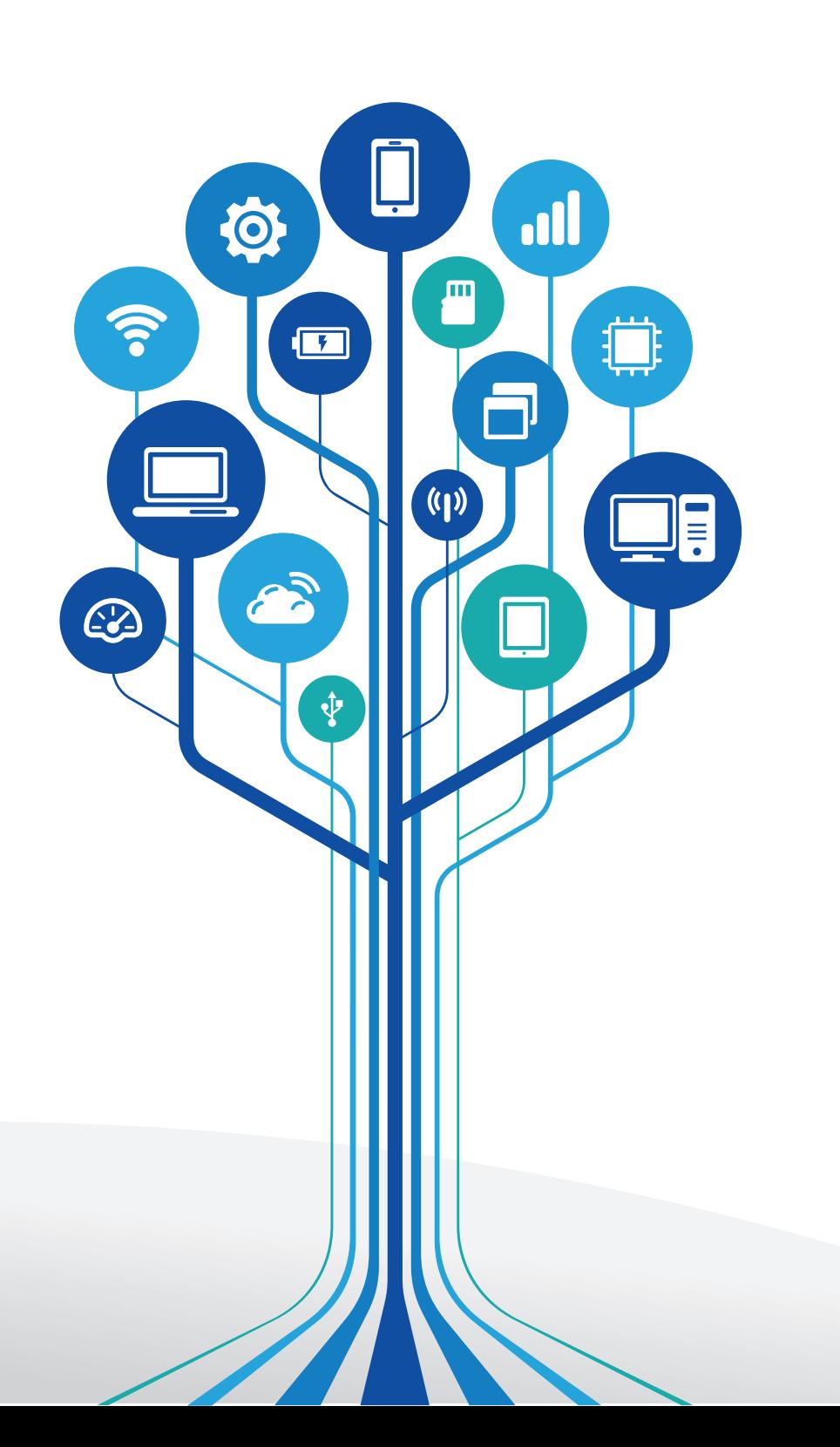